## E1()

2003.1.10 DoGA

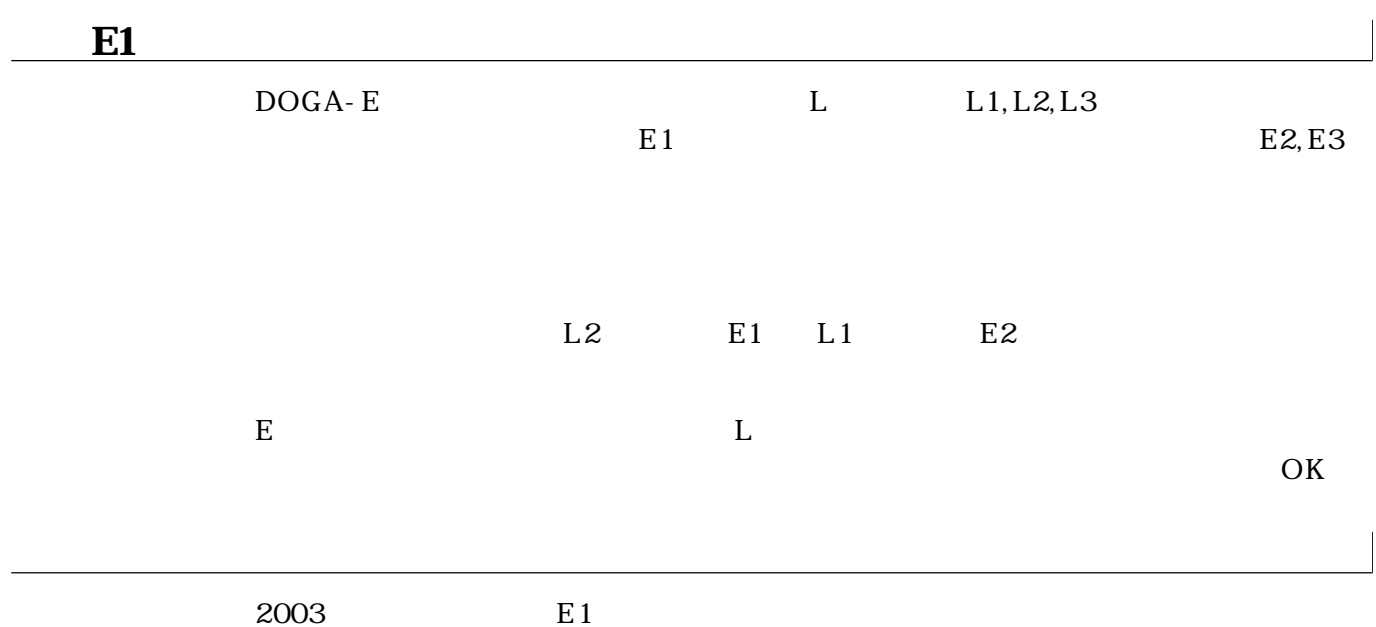

 $3D$ 

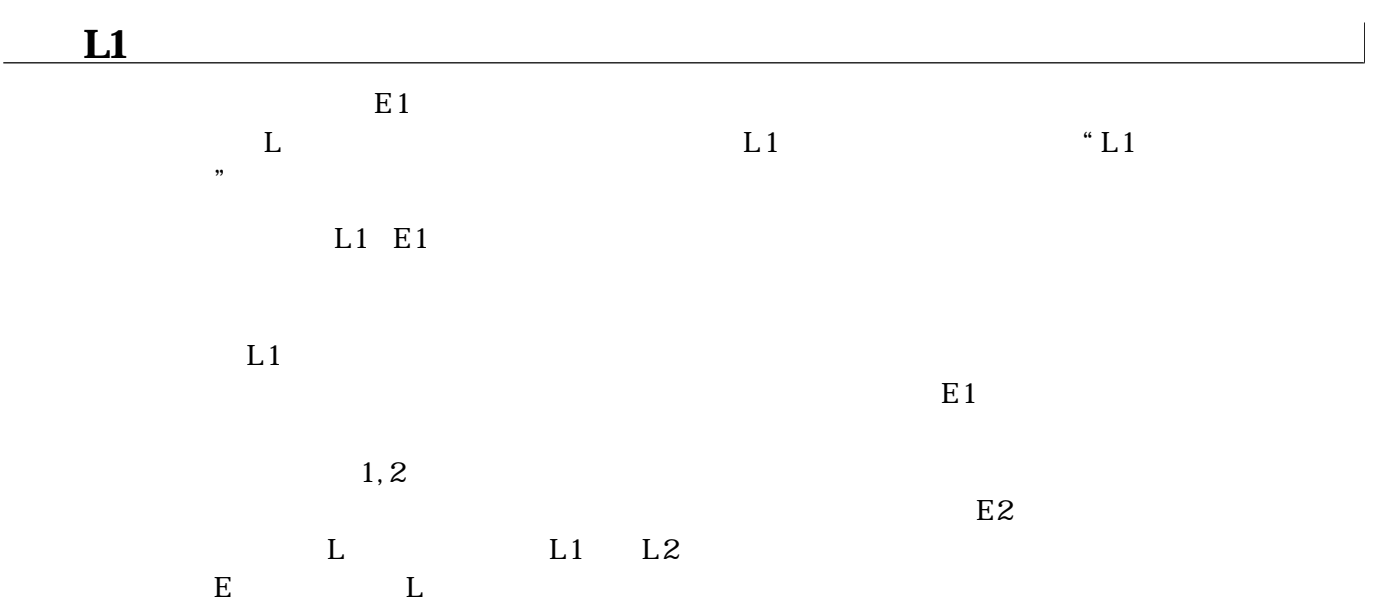

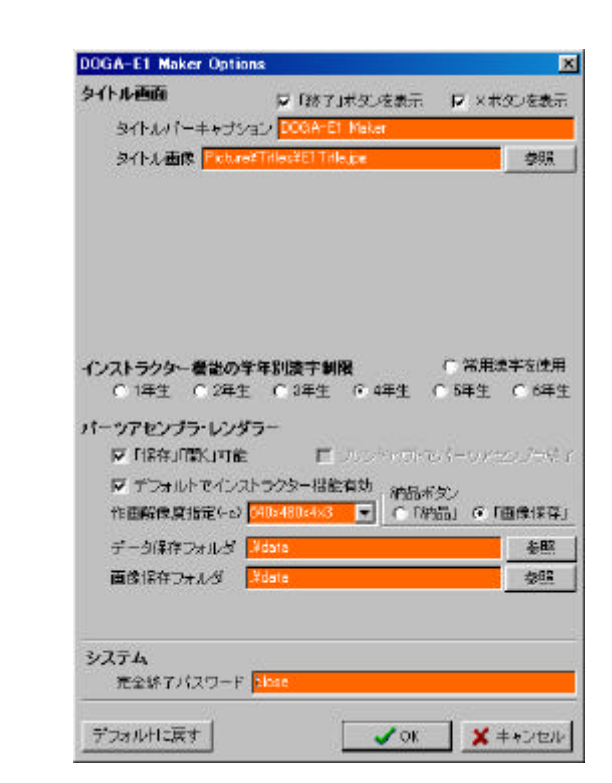

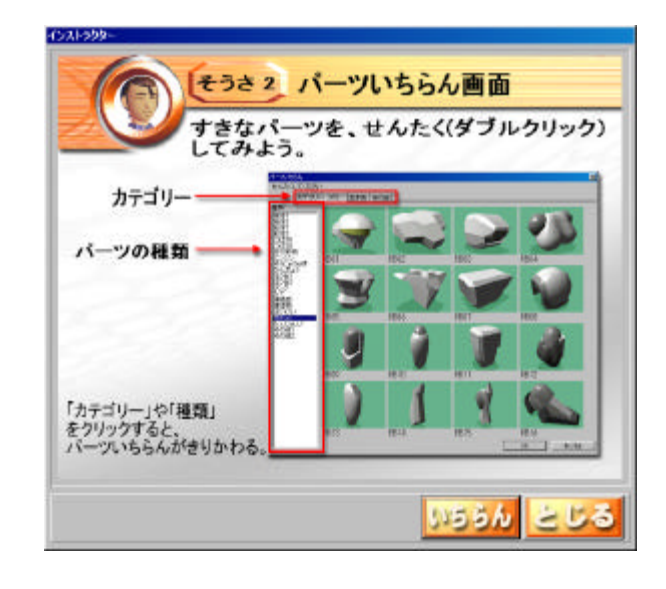

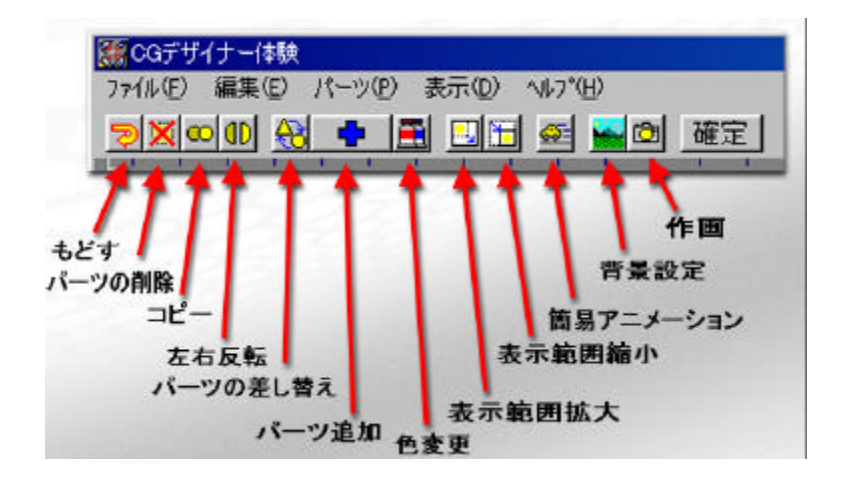

 $Alt$ O

 $\begin{array}{ccc} 1 & 6 \end{array}$ 

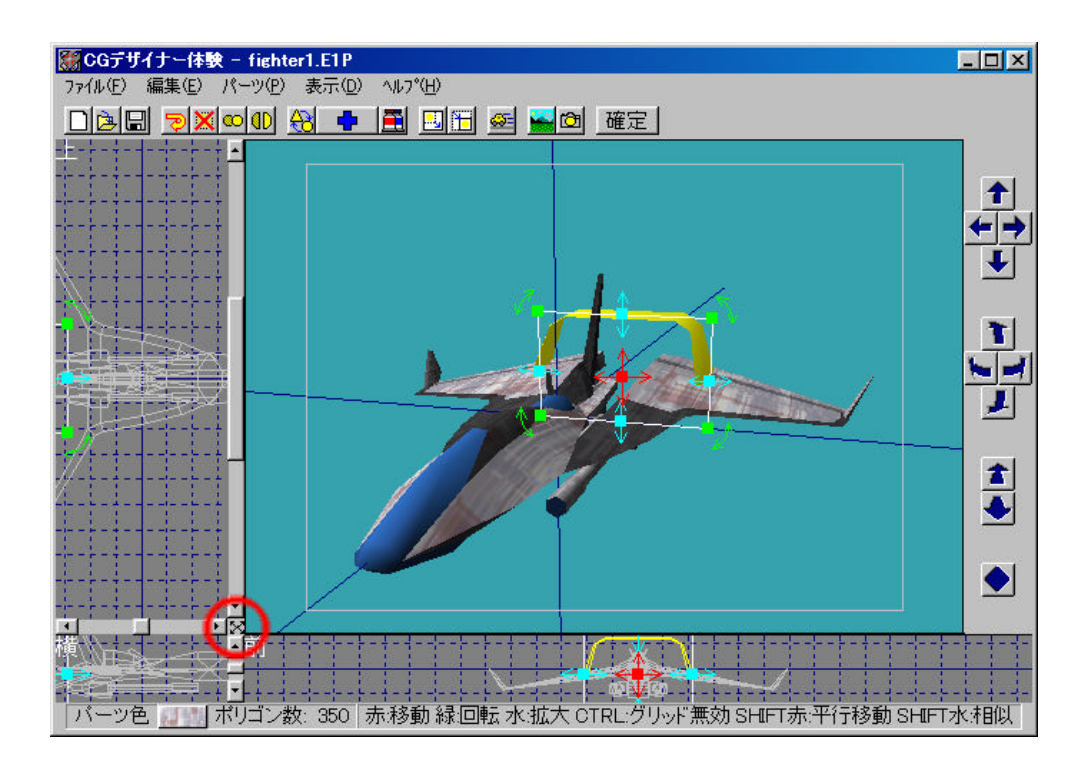

 $E1$ 

 $\mathbf x$ 

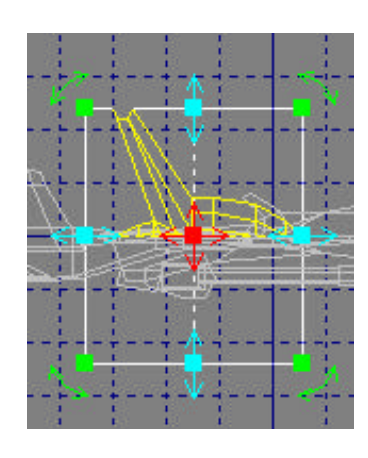

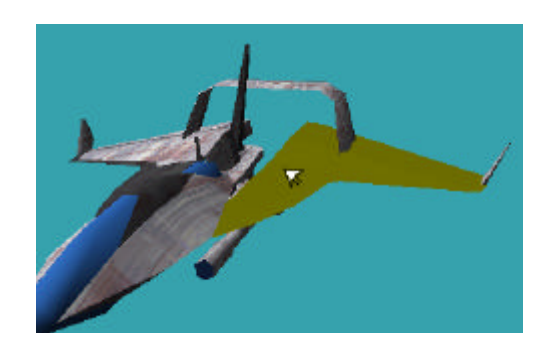

## $L2$

 $E1$ 

 $10$ 

11

12  $E1$ 

 $E1$ 

## $E1 \tL2$  $\mathbf L$  $2$

 $L2$ 

 $E1 \t\t\t L1$ ることが出来ない…では、とりあえず いっかい こうしゅうしょう

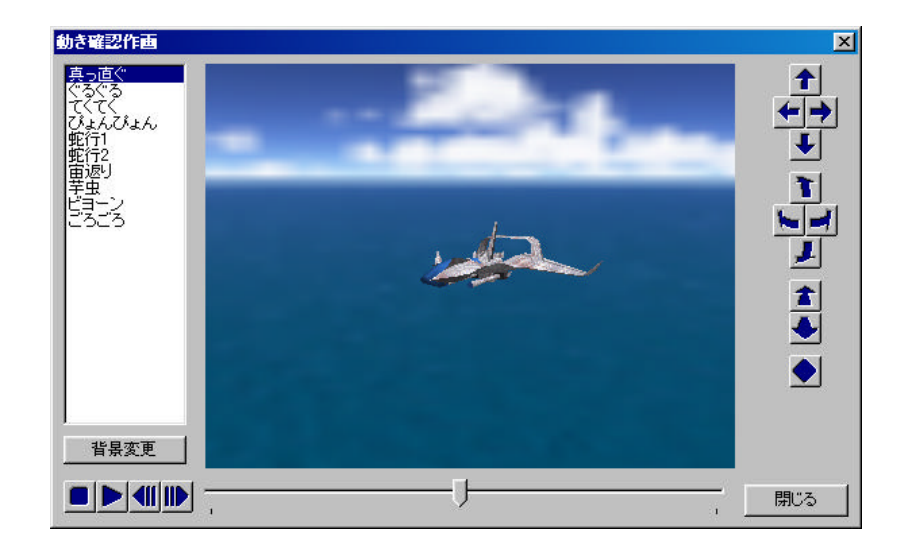

 $L1$ 

UNDO

 $E1$ 

 $E1$ 

education@doga.jp